name: **<unnamed>** log: C:\Users\ljzig\Desktop\garcia and stout 2020\garcia and stout 2020 lo RR hi RR.smcl log type: smcl opened on: 2 Jan 2021, 21:26:27

1 . use "C:\Users\ljzig\Desktop\garcia and stout 2020\PRQ Garcia Stout Replication Datar.dta"

2 . codebook raceresentdistweighted if republicanrep==1

## raceresentdistweighted

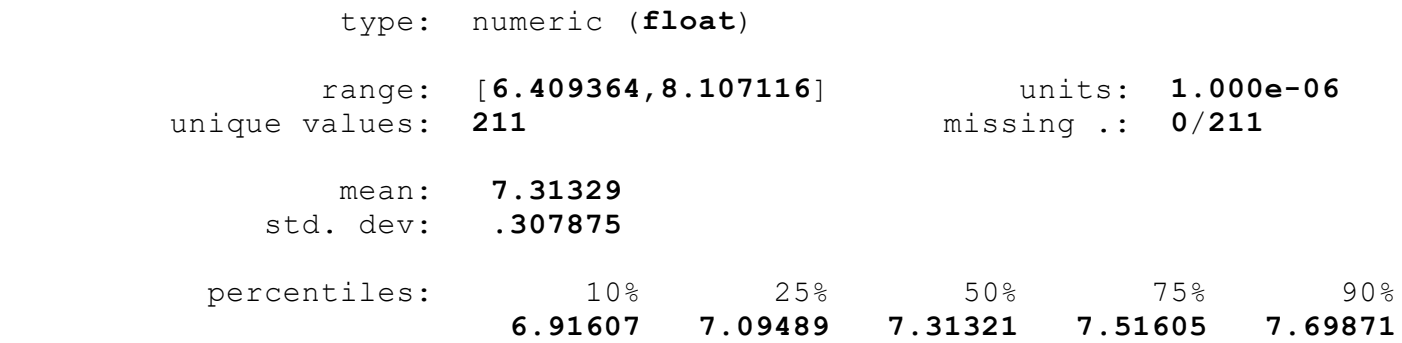

3 .

4 . ttest obamaattack100 = clintonattack100 if raceresentdistweighted>=0 & raceresentdistweighted< > licanrep==1

| Paired t test |  |
|---------------|--|

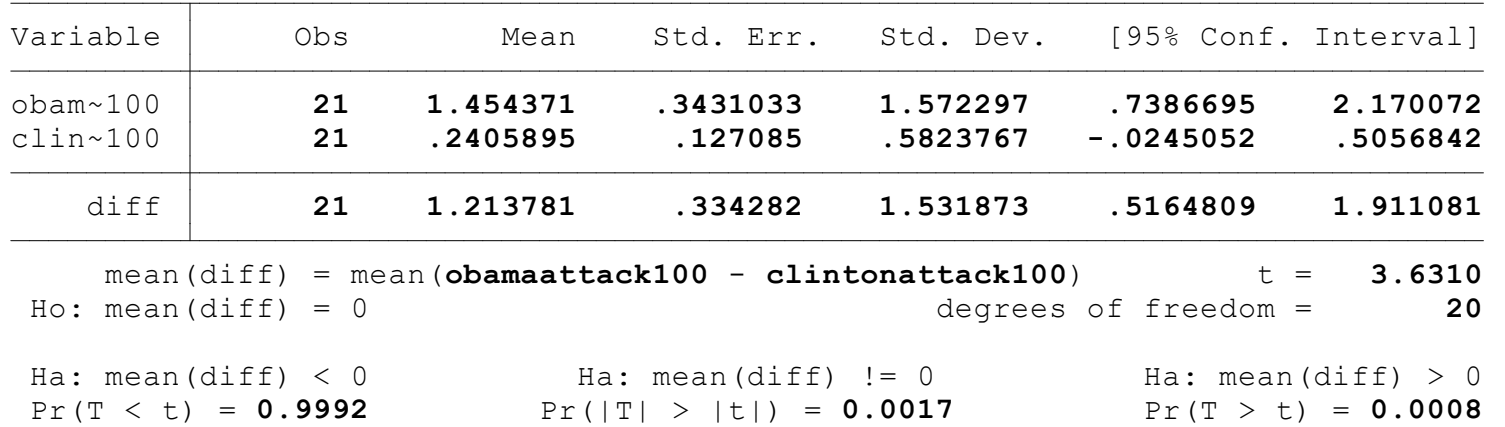

6 . ttest obamaattack100 = clintonattack100 if raceresentdistweighted>=6.91607 & raceresentdistweighted< > licanrep==1

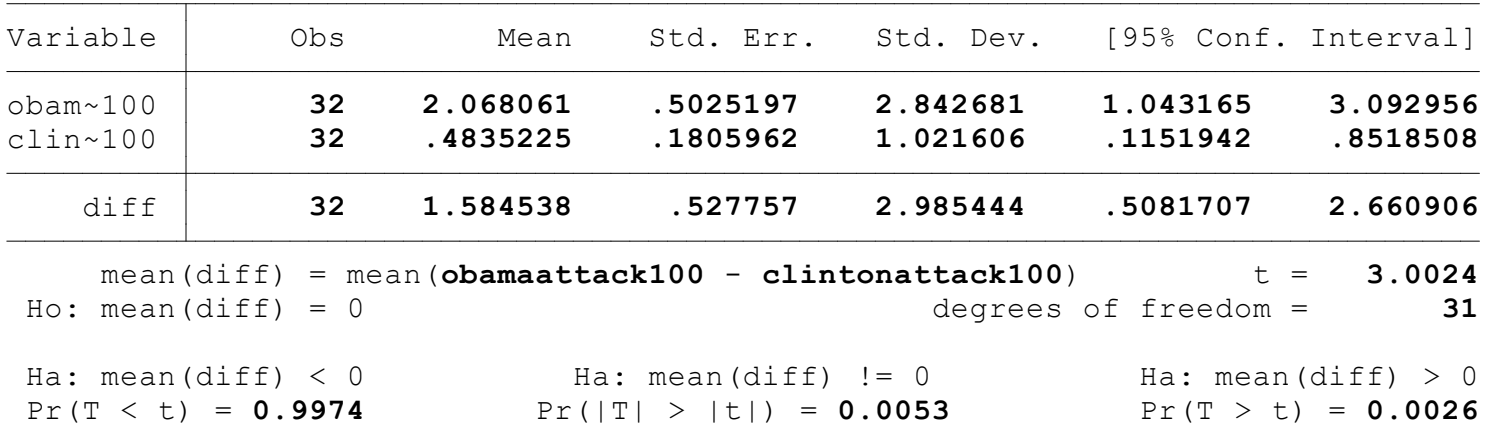

8 . ttest obamaattack100 = clintonattack100 if raceresentdistweighted>=7.09489 & raceresentdistweighted< > licanrep==1

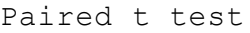

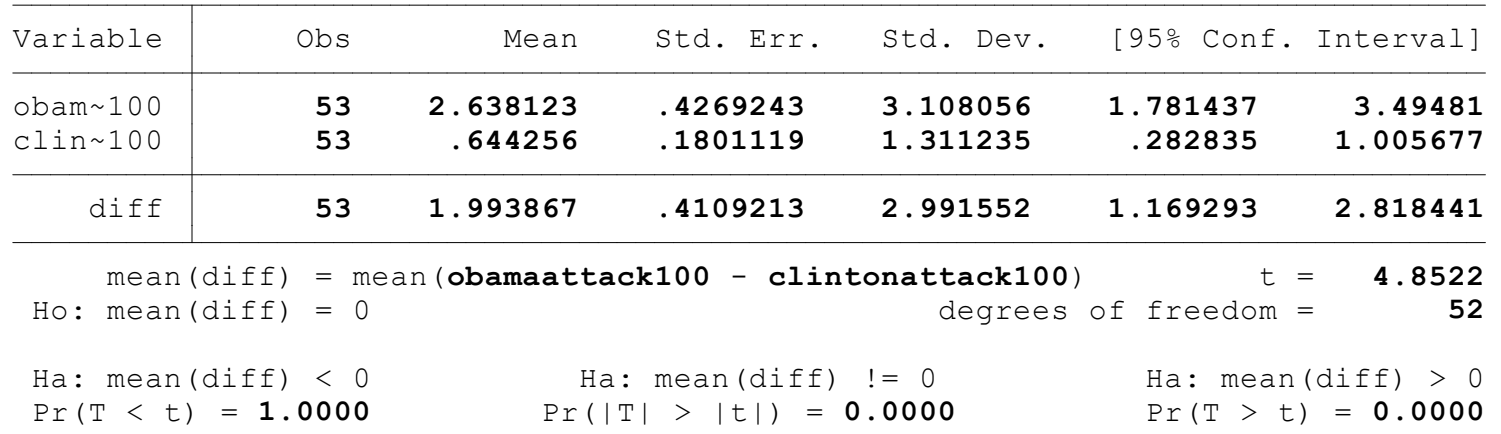

## 9 .

10 . ttest obamaattack100 = clintonattack100 if raceresentdistweighted>=7.31321 & raceresentdistweighted< > licanrep==1

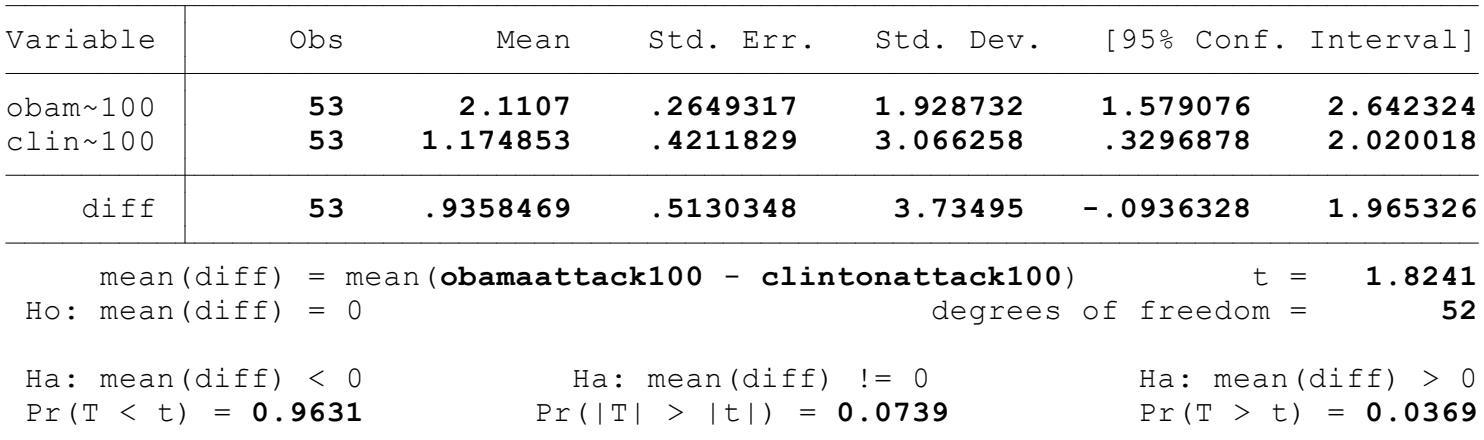

12 . ttest obamaattack100 = clintonattack100 if raceresentdistweighted>=7.51605 & raceresentdistweighted< > licanrep==1

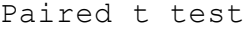

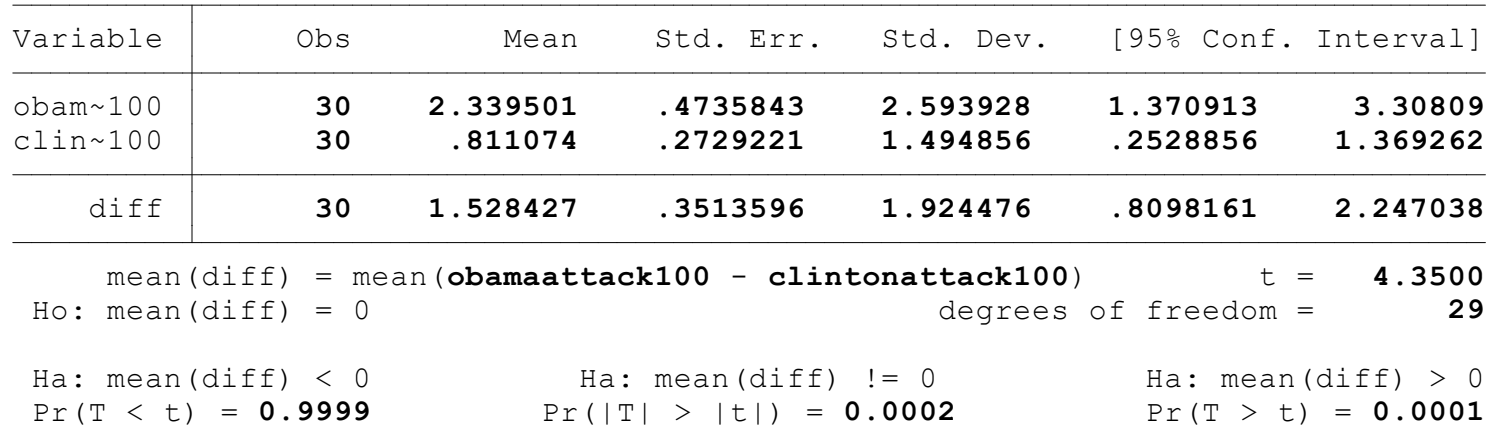

13 .

14 . ttest obamaattack100 = clintonattack100 if raceresentdistweighted>=7.69871 & raceresentdistweighted< > licanrep==1

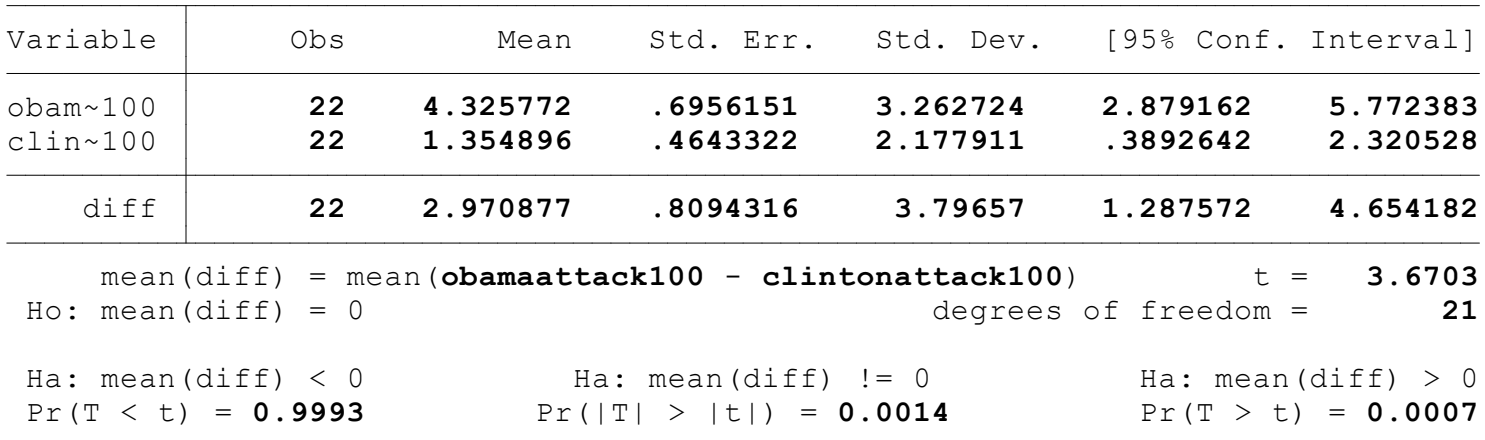

15 . 16 . 17 . 18 . codebook raceresentdistunweighted if republicanrep==1

## raceresentdistunweighted

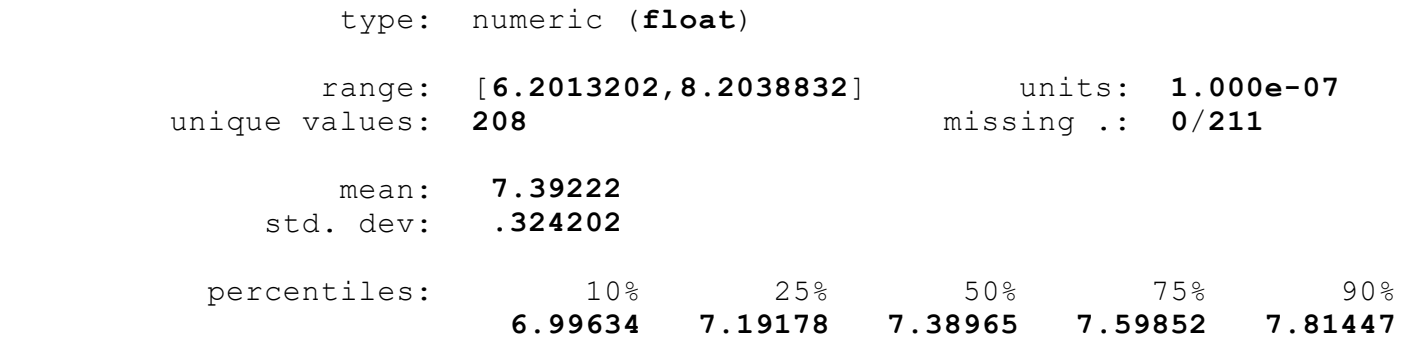

19 .

20 . ttest obamaattack100 = clintonattack100 if raceresentdistweighted>=0 & raceresentdistweighted< > licanrep==1

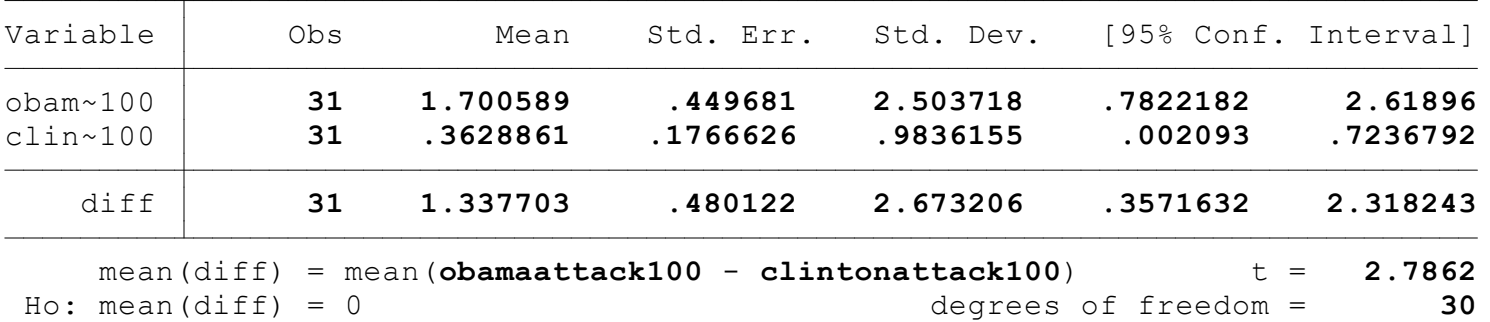

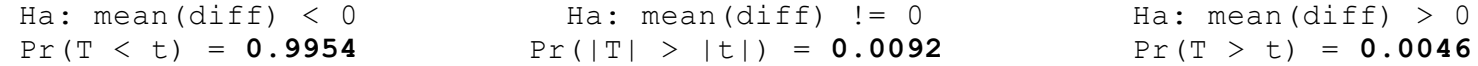

22 . ttest obamaattack100 = clintonattack100 if raceresentdistweighted>=6.99634 & raceresentdistweighted< > licanrep==1

Paired t test

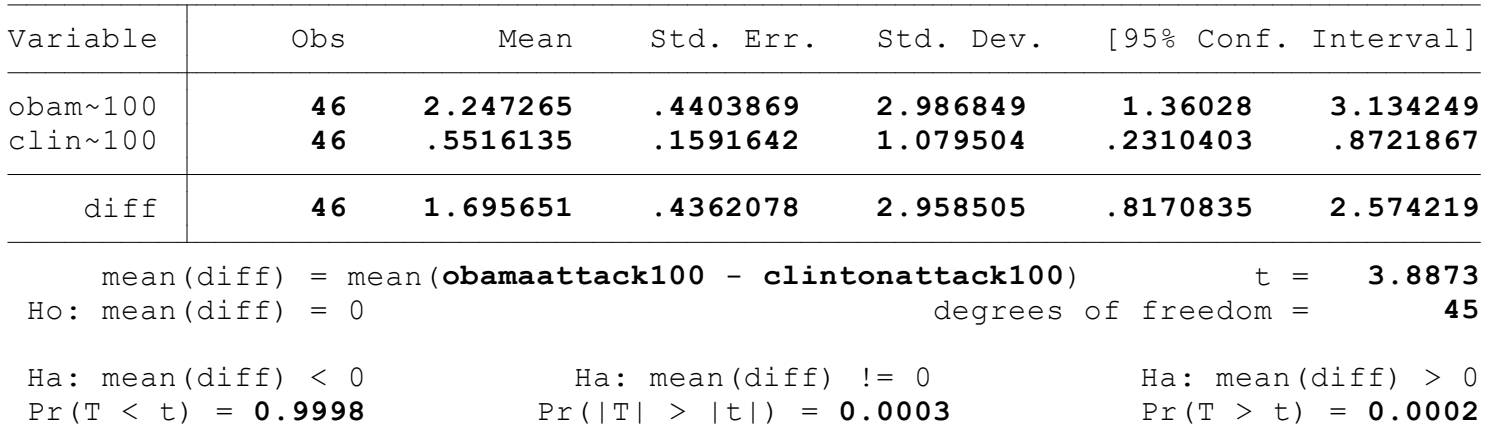

23 .

24 . ttest obamaattack100 = clintonattack100 if raceresentdistweighted>=7.19178 & raceresentdistweighted< > licanrep==1

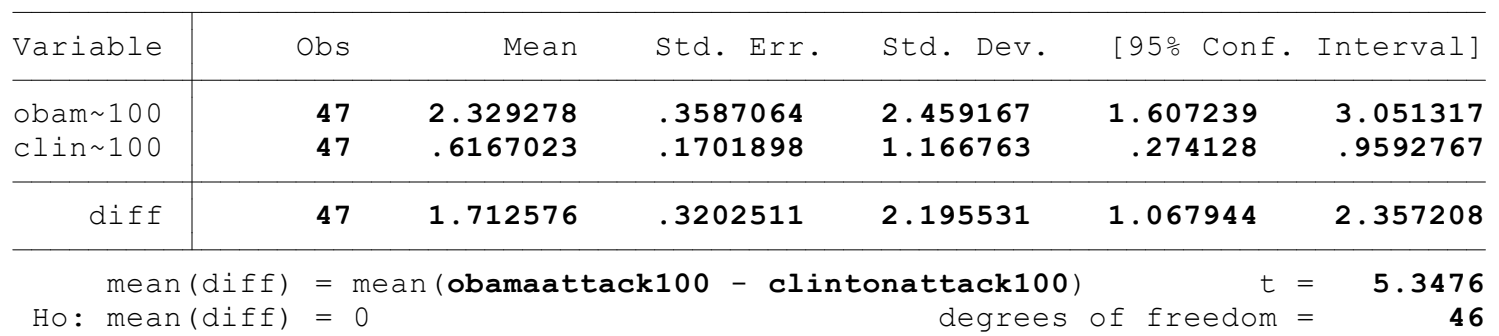

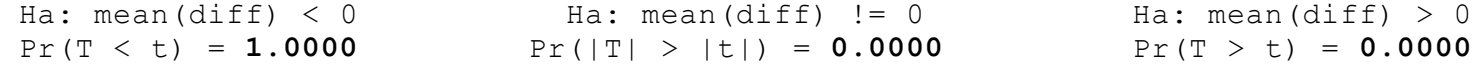

26 . ttest obamaattack100 = clintonattack100 if raceresentdistweighted>=7.38965 & raceresentdistweighted< > licanrep==1

Paired t test

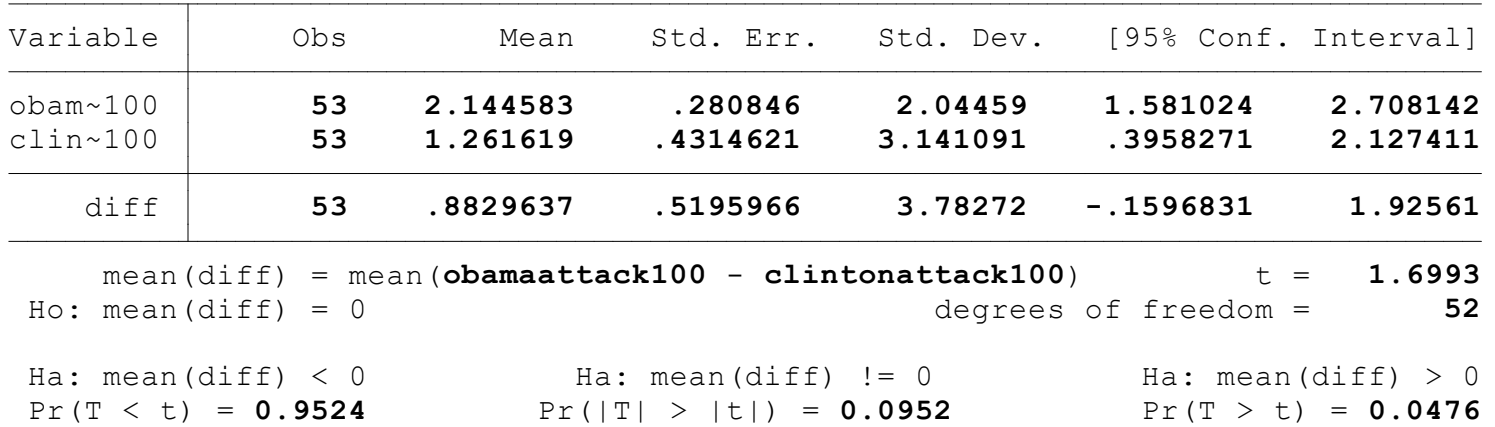

27 .

28 . ttest obamaattack100 = clintonattack100 if raceresentdistweighted>=7.59852 & raceresentdistweighted< > licanrep==1

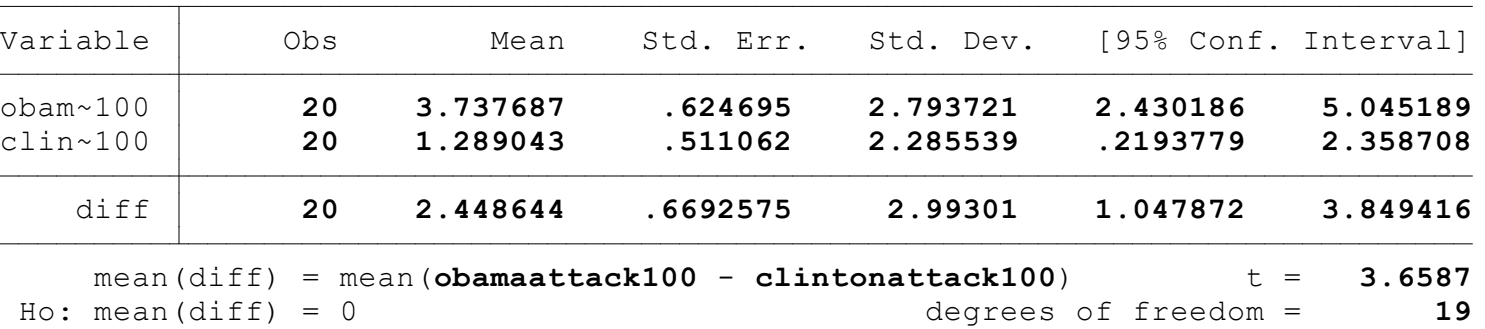

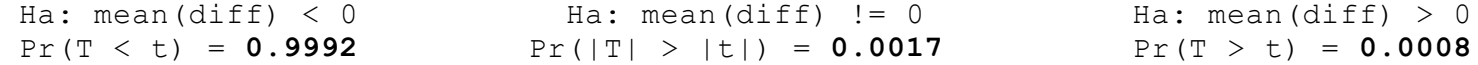

 $31$ 

30 . ttest obamaattack100 = clintonattack100 if raceresentdistweighted>=7.81447 & raceresentdistweighted< > licanrep==1

Paired t test

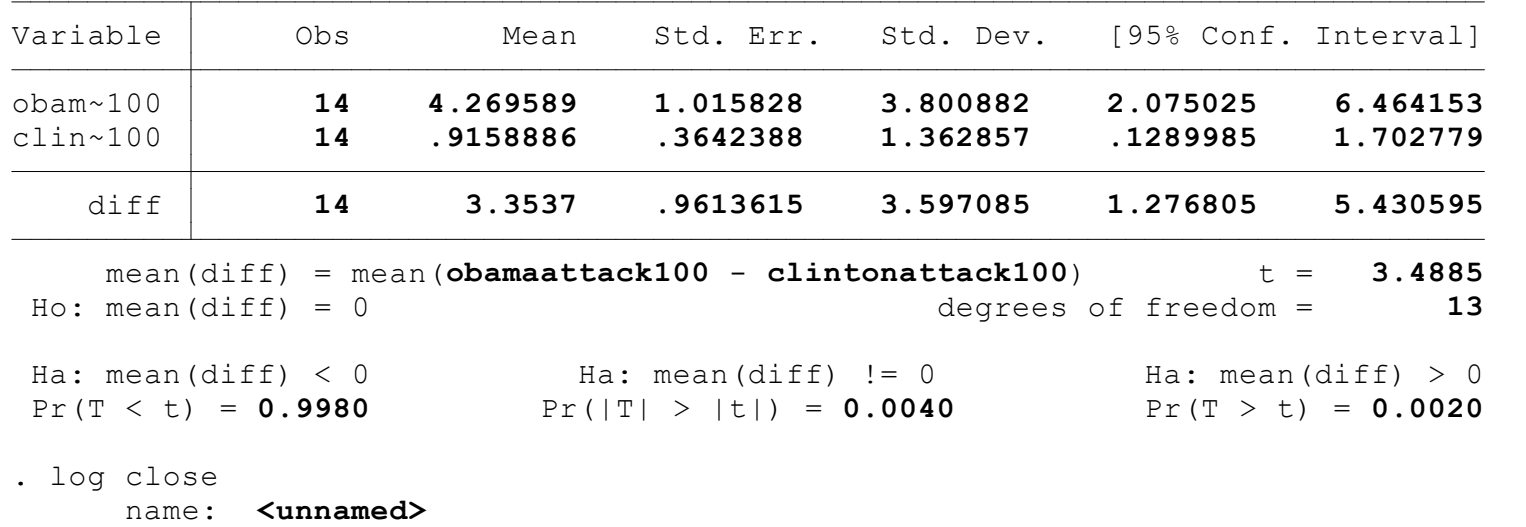

log: C:\Users\ljzig\Desktop\garcia and stout 2020\garcia and stout 2020 lo RR hi RR.smcl log type: smcl closed on: 2 Jan 2021, 21:26:43